# **Table of Contents**

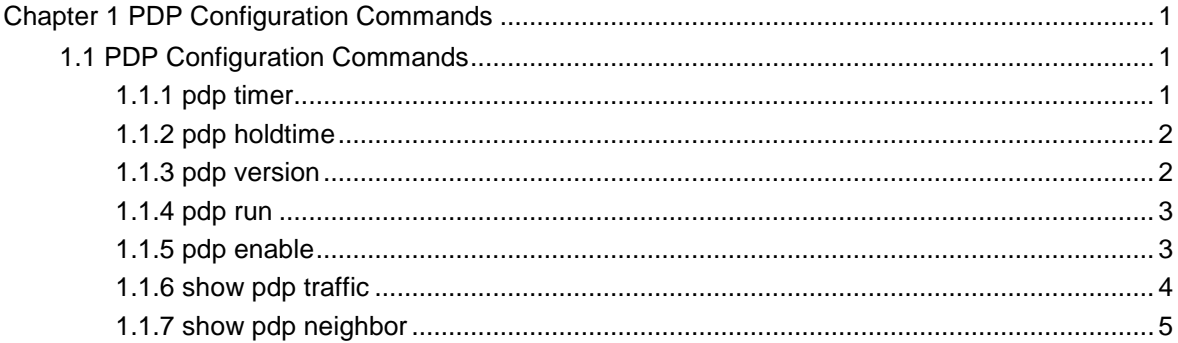

# <span id="page-1-0"></span>**Chapter 1 PDP Configuration Commands**

# 1.1 PDP Configuration Commands

PDP commands are listed below:

 $\bullet$ pdp timer  $\bullet$ pdp holdtime  $\bullet$ pdp version  $\bullet$ pdp run  $\bullet$ pdp enable  $\bullet$ show pdp traffic  $\bullet$ show pdp neighbor

#### 1.1.1 pdp timer

#### Syntax

[no|default] pdp timer seconds

It is used to set the time of the PDP timer.

#### Parameter

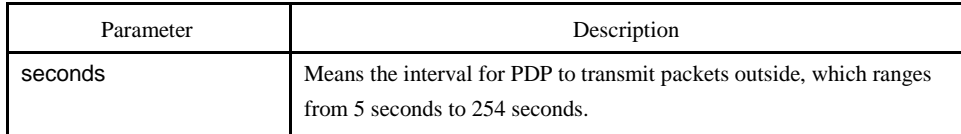

#### Default value

The default settings is 60 seconds.

#### Explanation

This command is configured in global configuration mode.

#### <span id="page-2-0"></span>Example

The following example shows that a switch transmits PDP packets every 5 seconds. pdp timer 5

#### 1.1.2 pdp holdtime

# Syntax

[no|default] pdp holdtime seconds

It is used to set the PDP holdtime.

#### Parameter

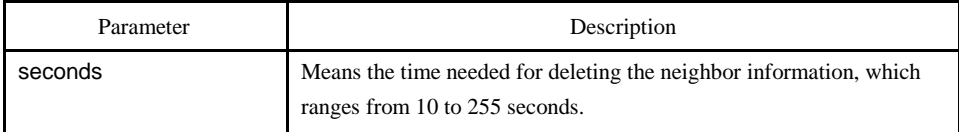

#### Default value

The default settings is 180 seconds.

#### Explanation

This command is configured in global configuration mode.

#### Example

The following example shows that the neighbor information is kept for 15 seconds.

pdp holdtime 15

#### 1.1.3 pdp version

#### Syntax

[no] pdp version <1|2>

It is used to set the PDP version.

#### Parameter

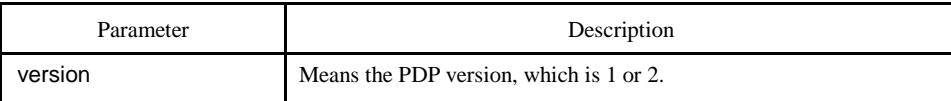

#### <span id="page-3-0"></span>Default value

The default version is version 2.

# Explanation

This command is configured in global configuration mode.

#### Example

The following example shows that the PDP version of a switch is version 1. pdp version 1

# 1.1.4 pdp run

# Syntax

[no] pdp run

It is used to enable PDP.

#### Parameter

None

#### Default value

The PDP protocol is disabled.

#### Explanation

This command is configured in global configuration mode.

# Example

The following example shows to disable PDP.

no pdp run

# 1.1.5 pdp enable

#### Syntax

[no] pdp enable

<span id="page-4-0"></span>It is used to enable or disable PDP on a port.

#### Parameter

 $N/A$ 

# Default value

PDP is enabled by default.

#### Explanation

This command is set in port configuration mode and takes effect in port or global mode only when PDP is enabled.

#### Example

The following example shows that PDP is disabled on port f0/1.

switch\_config\_f0/1#no pdp enable

#### 1.1.6 show pdp traffic

# Syntax

show pdp traffic

It is used to display the number of received PDP packets.

#### Parameter

N/A

# Default value

N/A

#### Explanation

It is used to browse the running of PDP.

#### Example

Switch\_config#show pdp traffic Packets output: 253491, Input: 0 Hdr syntax: 0, Chksum error: 0

No memory: 0, Invalid packet: 0

# <span id="page-5-0"></span>1.1.7 show pdp neighbor

# Syntax

show pdp neighbor

It is used to display the PDP neighbor.

#### Parameter

N/A

# Default value

N/A

# Explanation

It is used to browse the running of PDP neighbor.

# Example

Switch\_config#show pdp neighbor

Capability Codes: R - Router, T - Trans Bridge, B - Source Route Bridge

S - Switch, H - Host, I - IGMP, r - Repeater

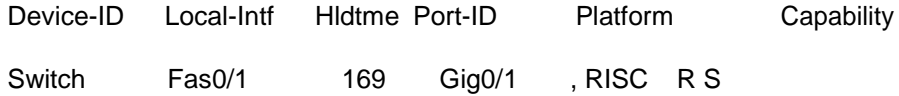